## Silent V. 3.10 Bestellung eines kostenlosen Updates

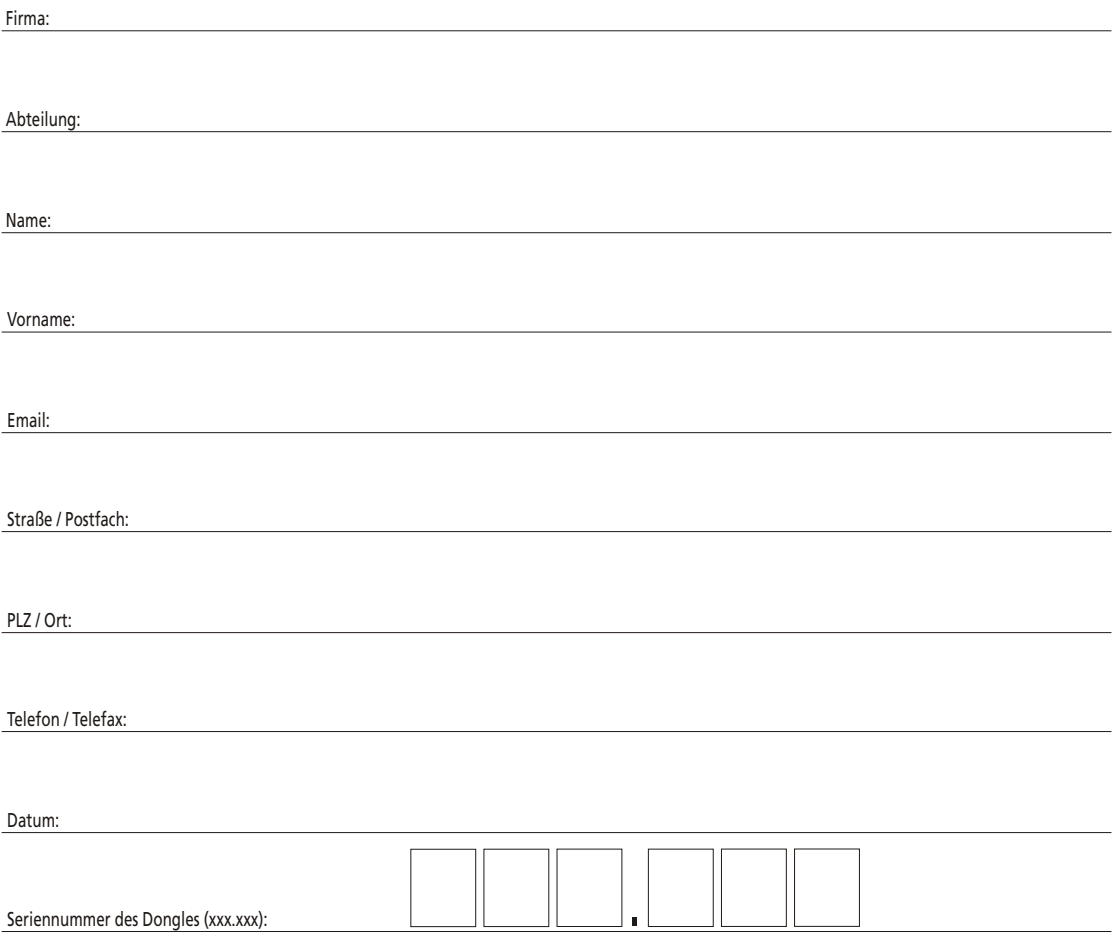

## Bitte beachten Sie:

Mit diesem Formular können Sie Ihre Silent-Lizenz kostenlos von Version 3.00 auf Version 3.10 updaten lassen.

Voraussetzung dafür ist, dass Sie dieses Formular vollständig ausfüllen und an DCC faxen (Nummer siehe unten). Name, Abteilung etc. beziehen sich auf den (Haupt-) Anwender von Silent in Ihrem Hause; mit der Rücksendung dieses Formulars registrieren Sie automatisch Ihre Silent-Installation.

## **FAX: (+49) 089-15923-495**